# Consult an online regulation on the EUR-LEX website **How to proceed ?**

Do you want to consult a regulation or part of a regulation related to the Organic Regulation (EU) ?

Some useful information about finding your way around the website is available here:: <https://eur-lex.europa.eu/>

Take the example of EU Regulation 2021/1165 of 15 July 2021 authorising the use of certain products in organic production and establishing the list of these products. Enter the regulation number in the "SEARCH" section and click on "Search":

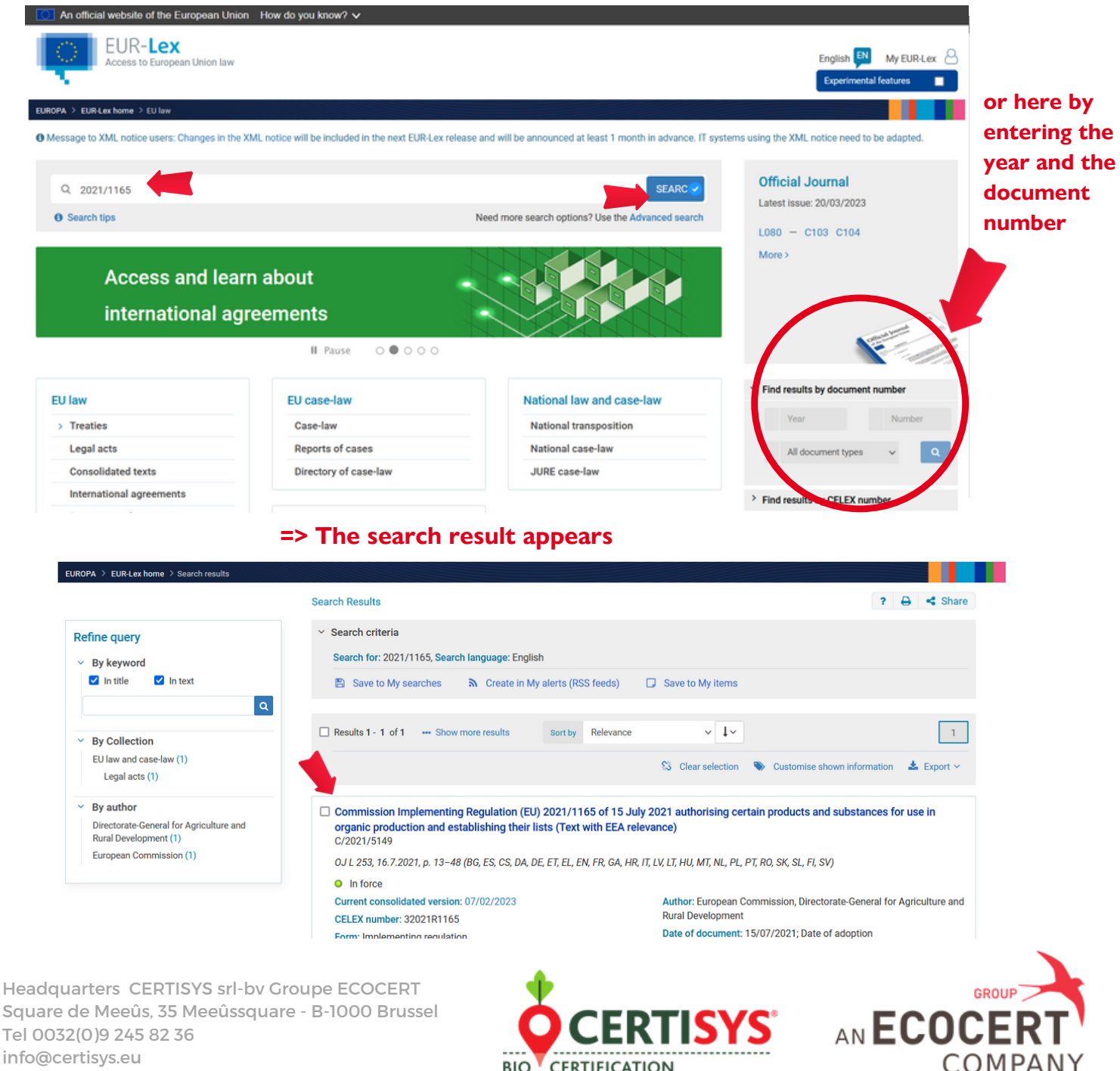

www.certisys.eu

#### **Access the original legal text :**  $\bullet$

- 1. Click on the link :
	- □ Commission Implementing Regulation (EU) 2021/1165 of 15 July 2021 authorising certain products and substances for use in organic production and establishing their lists (Text with EEA relevance) C/2021/5149
- 2. On the next page, choose the language and format in which you want to read the regulation

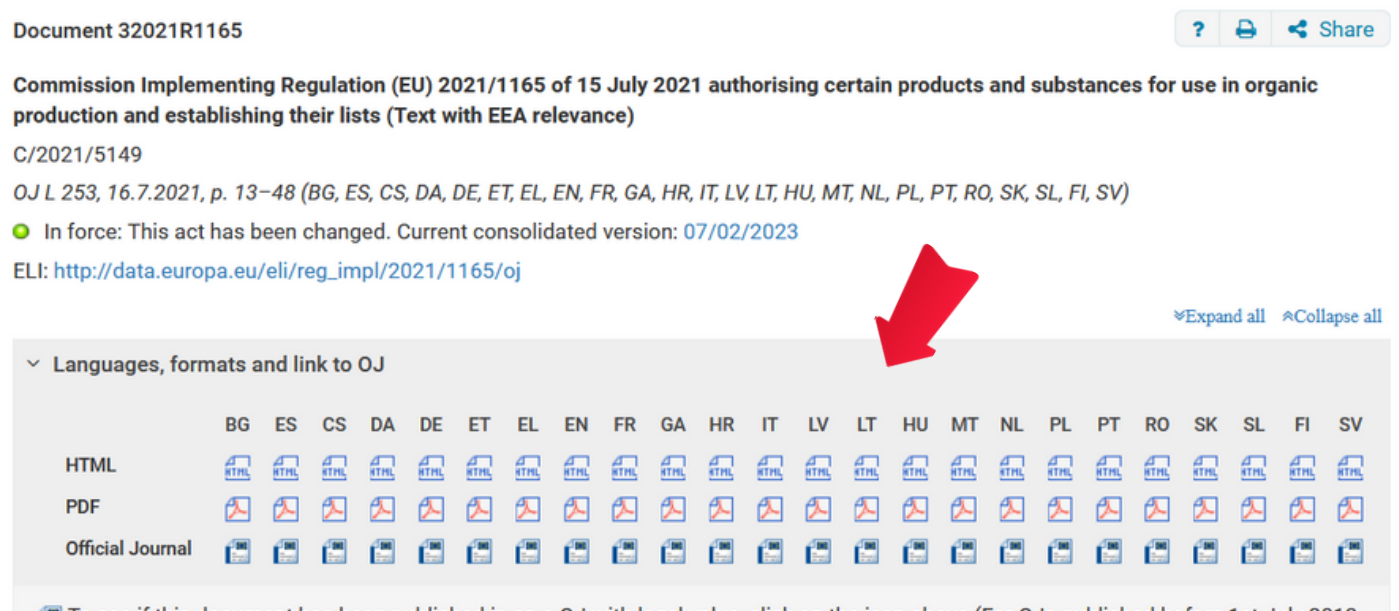

To see if this document has been published in an e-OJ with legal value, click on the icon above (For OJs published before 1st July 2013, only the paper version has legal value).

## **Access the consolidated version**

In some cases, amendments have been made since the original legal act was published and a consolidated version is available.

For instance Regulation 2021/1165 was amended on 7 February.

1. Click on the link below to access the current consolidated version

### Document 32021R1165

Commission Implementing Regulation (EU) 2021/1165 of 15 July 2021 authorising certain products and substances for use in organic production and establishing their lists (Text with EEA relevance)

C/2021/5149

OJ L 253, 16.7.2021, p. 13-48 (BG, ES, CS, DA, DE, ET, EL, EN, FR, GA, HR, IT, LV, LT, HU, MT, NL, PL, PT, RO, SK, SL, FI, SV)

O In force: This act has been changed. Current consolidated version: 07/02/2023

ELI: http://data.europa.eu/eli/reg\_impl/2021/1165/oj

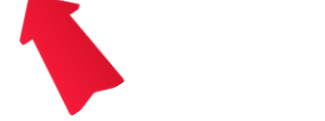

Headquarters CERTISYS srl-bv Groupe ECOCERT Square de Meeûs, 35 Meeûssquare - B-1000 Brussel Tel 0032(0)9 245 82 36 info@certisys.eu www.certisys.eu

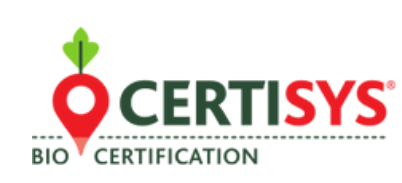

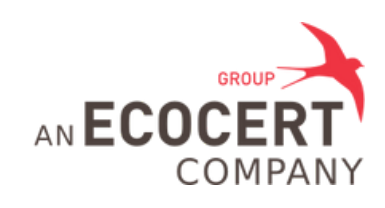

 $\leq$  Share

<sup>₩</sup>Expand all ACollapse all

## 2. On the following page you can choose the language and format in which you want to consult the

### regulation

Document 02021R1165-20230207

 $\mathbf{?}$   $\mathbf{A}$ Share

Consolidated text: Commission Implementing Regulation (EU) 2021/1165 of 15 July 2021 authorising certain products and substances for use in organic production and establishing their lists (Text with EEA relevance) Text with EEA relevance

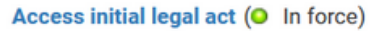

ELI: http://data.europa.eu/eli/reg\_impl/2021/1165/2023-02-07

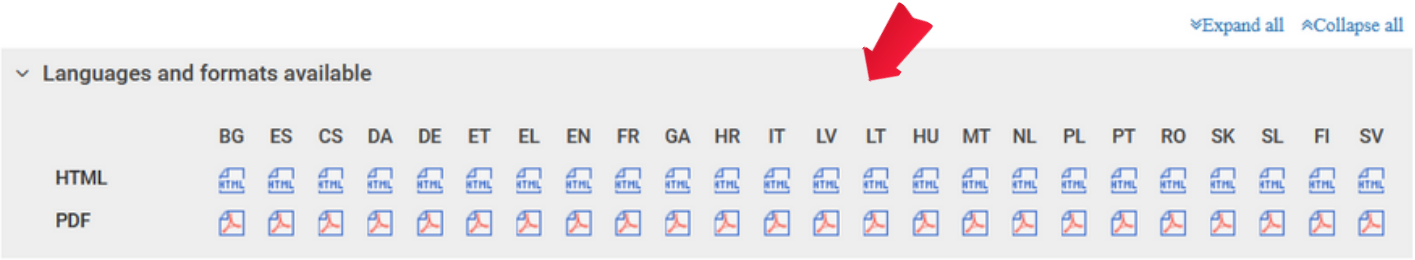

3. When the Regulation opens you will see the amendments made to the original legal act here :

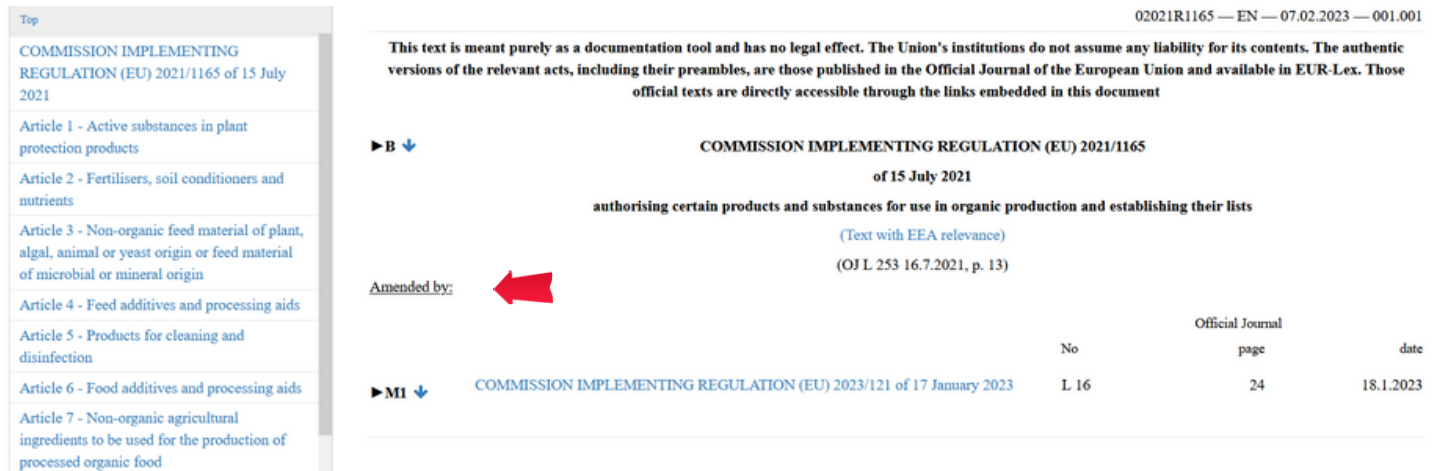

## **Note: You can still access the original legal act on this same page**

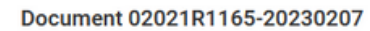

 $? \oplus$  $\leq$  Share

Consolidated text: Commission Implementing Regulation (EU) 2021/1165 of 15 July 2021 authorising certain products and substances for use in organic production and establishing their lists (Text with EEA relevance)Text with EEA relevance

Access initial legal act (O In force)

ELI: http://data.europa.eu/eli/reg\_impl/2021/1165/2023-02-07

\*Expand all \*Collapse all

Headquarters CERTISYS srl-bv Groupe ECOCERT Square de Meeûs, 35 Meeûssquare - B-1000 Brussel Tel 0032(0)9 245 82 36 info@certisys.eu www.certisys.eu

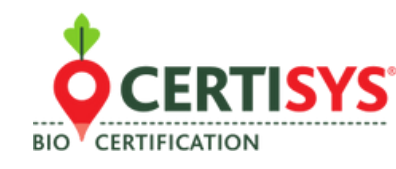

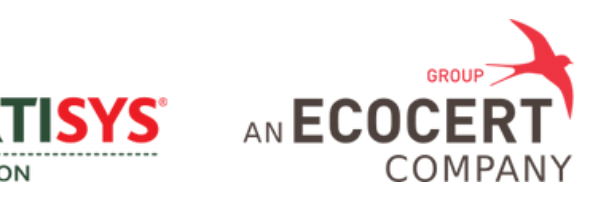